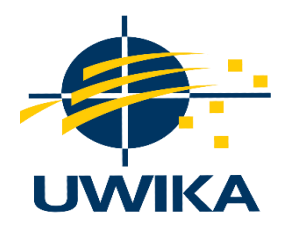

# **PEMBUATAN SISTEM CERDAS PREDIKSI STOK BARANG SEBAGAI PLUGIN PADA APLIKASI NUHA POS**

## **SKRIPSI / TUGAS AKHIR**

Diajukan untuk memenuhi persyaratan penyelesaian program S-1 Bidang Ilmu Program Studi Informatika Fakultas Teknik Universitas Widya Kartika

> **Oleh : CALVIN JUANTA 31119009**

**PEMBIMBING Yonatan Widianto, S.Kom., M.Kom. NIP. 008/12.79/03.08/917**

## **PROGRAM STUDI INFORMATIKA FAKULTAS TEKNIK UNIVERSITAS WIDYA KARTIKA SURABAYA 2023**

#### **KATA PENGANTAR**

Puji syukur kepada Tuhan Yang Maha Esa atas berkat dan pimpinan-Nya yang telah penulis terima selama melaksanakan skripsi/tugas akhir ini yang berjudul "Pembuatan Sistem Cerdas Prediksi Stok Barang Sebagai Plugin di Nuha POS. Penulisan skripsi/tugas akhir ini diajukan untuk memenuhi salah satu syarat memperoleh gelar sarjana program studi informatika fakultas teknik di Universitas Widya Kartika.

Tidak lupa penulis mengucapkan terimakasih kepada beberapa pihak yang telah memberikan dukungan dan bimbingan kepada penulis dalam mengerjakan skripsi/tugas akhir ini. Ucapan terimakasih ditujukan kepada:

- 1. Bapak Filipus Priyo Suprobo, S.T., M.T. selaku Rektor Universitas Widya Kartika Surabaya
- 2. Ibu Ririn Dina Mutfianti, S.T., M.T. selaku Dekan Fakultas Teknik Universitas Widya Kartika Surabaya
- 3. Bapak Yonatan Widianto, S.Kom., M.Kom. selaku Kepala Prodi Teknik Informatika Universitas Widya Kartika dan selaku dosen pembimbing utama yang telah memberi perhatian dan sigap dalam memberi pengarahan kepada penulis dalam mengerjakan skripsi.
- 4. Bapak Dwi Taufik Hidayat, S.Kom., M.Kom. selaku dosen pembimbing kedua yang telah memberi semangat dan juga pengarahan kepada penulis dalam menyelesaikan skripsinya.
- 5. Orang tua yang telah memberikan semangat, motivasi, dan dukungan kepada penulis agar dapat menyelesaikan skripsi/tugas akhir dengan baik.
- 6. Serta teman-teman seangkatan yang saling memberi doa dan dukungan

Surabaya, 8 Agustus 2023

Penulis

v Universitas Widya Kartika

#### **ABSTRAK**

## Calvin Juanta Skripsi/Tugas Akhir Pembuatan Sistem Cerdas Prediksi Stok Barang di Nuha POS

Aplikasi Nuha POS adalah sebuah sistem informasi yang digunakan untuk mempermudah dalam melakukan transaksi dan memantau stok barang dari hasil penjualan atau pembelian barang. Aplikasi Nuha POS sudah memiliki fitur POS sesuai standar yaitu mempunyai fitur laporan keuangan, laporan *cash flow* (arus kas), dan laporan laba rugi. Saat ini Aplikasi Nuha POS belum memiliki sebuah fitur untuk memprediksi stok barang yang dapat mempermudah bagi klien ataupun pengusaha untuk menentukan stok kedepannya maupun stok penjualannya. Tujuan dari penelitian ini adalah membangun dan merancang sebuah sistem yang dapat membantu produsen dalam memprediksi stok barang yang ada dengan berbasis web dan menggunakan metode *simple additive weighting* (SAW). Metode yang digunakan pada penelitian ini adalah studi pustaka yaitu mencari artikel ilmiah, jurnal ilmiah ataupun penelitian terdahulu yang berkaitan dengan penelitian sebagai referensi dalam pembuatan dan perancangan sistem. Kemudian akan dilakukan implementasi sistem dan uji coba oleh pihak Nuha POS serta beberapa pengusaha. Hasil dari penelitian ini adalah menghasilkan sebuah sistem cerdas yang dapat mempermudah bagi klien atau pengusaha dalam melakukan prediksi stok barang yang ada bedasarkan data yang diinputkan.

Kata kunci : Aplikasi Nuha POS, *Point Of Sale*, Stok Barang, *Simple Additive Weighting*

#### **ABSTRACT**

Calvin Juanta :

Thesis

*Creation of an intelligent stock item prediction system as a plugin in Nuha POS*

*The Nuha POS application is an information system used to facilitate making transactions and monitoring stock of goods from the sale or purchase of goods. The Nuha POS application already has POS features according to the standard, namely having the features of financial statements, cash flow statements, and profit and loss statements. Currently, the Nuha POS application does not have a feature to predict stock of goods that can make it easier for clients or entrepreneurs to determine the stock of goods and sales stock in the future. The purpose of this research is to build and design a system that can help producers in predicting existing stock of goods based on the website and using the simple additive weighting (SAW) method. The method used in this research is a literature study, namely looking for scientific articles, scientific journals or previous research related to research as a reference in making and designing the system. Then the system will be implemented and tested by Nuha POS and several entrepreneurs. The result of this research is to produce an intelligent system that can make it easier for clients or entrepreneurs to predict the available stock of goods based on the inputted data.*

*Keywords : Nuha Pos Application, Point Of Sale, Stock Goods, Simple Addtive Weighting*

## **DAFTAR ISI**

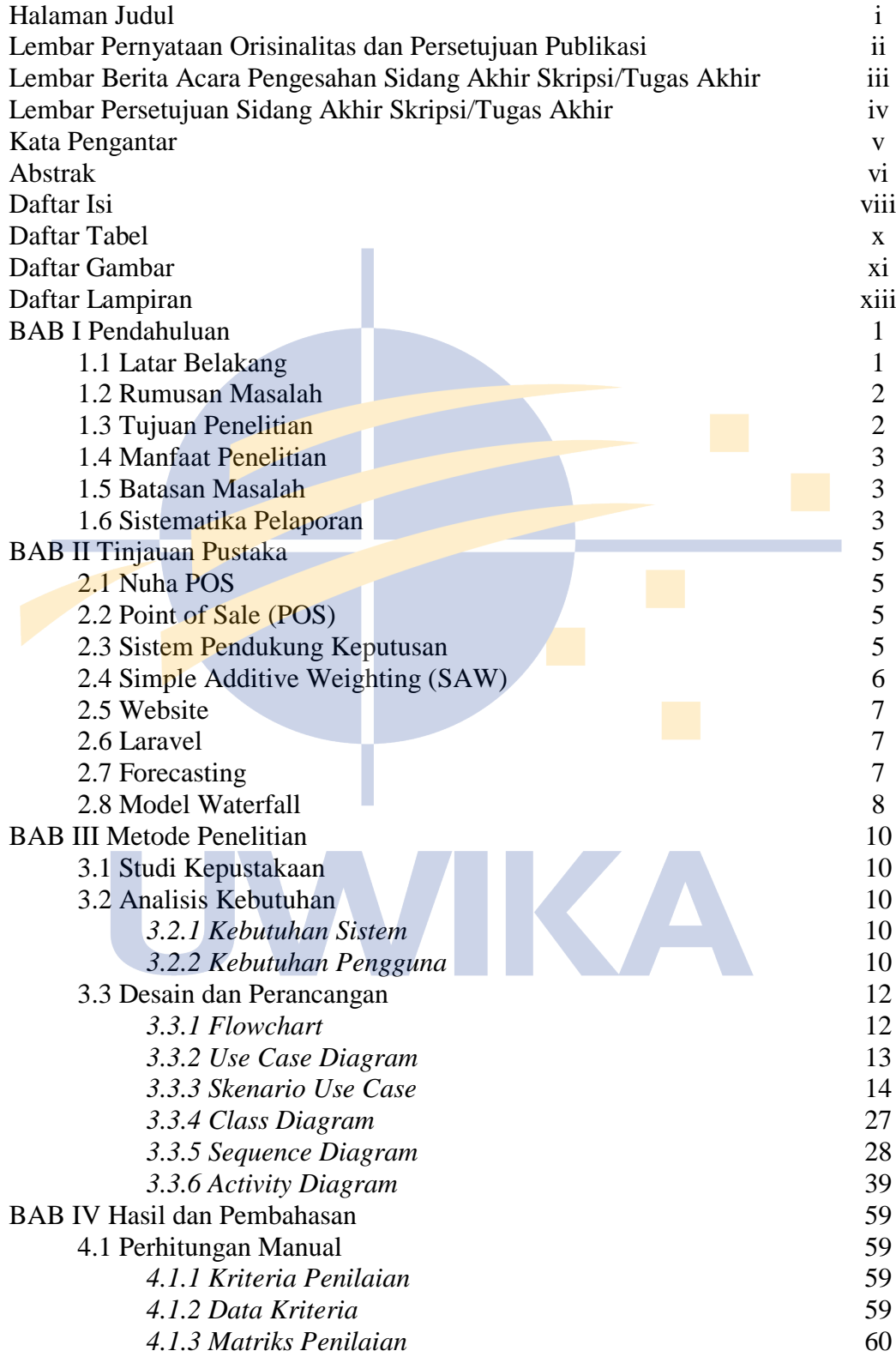

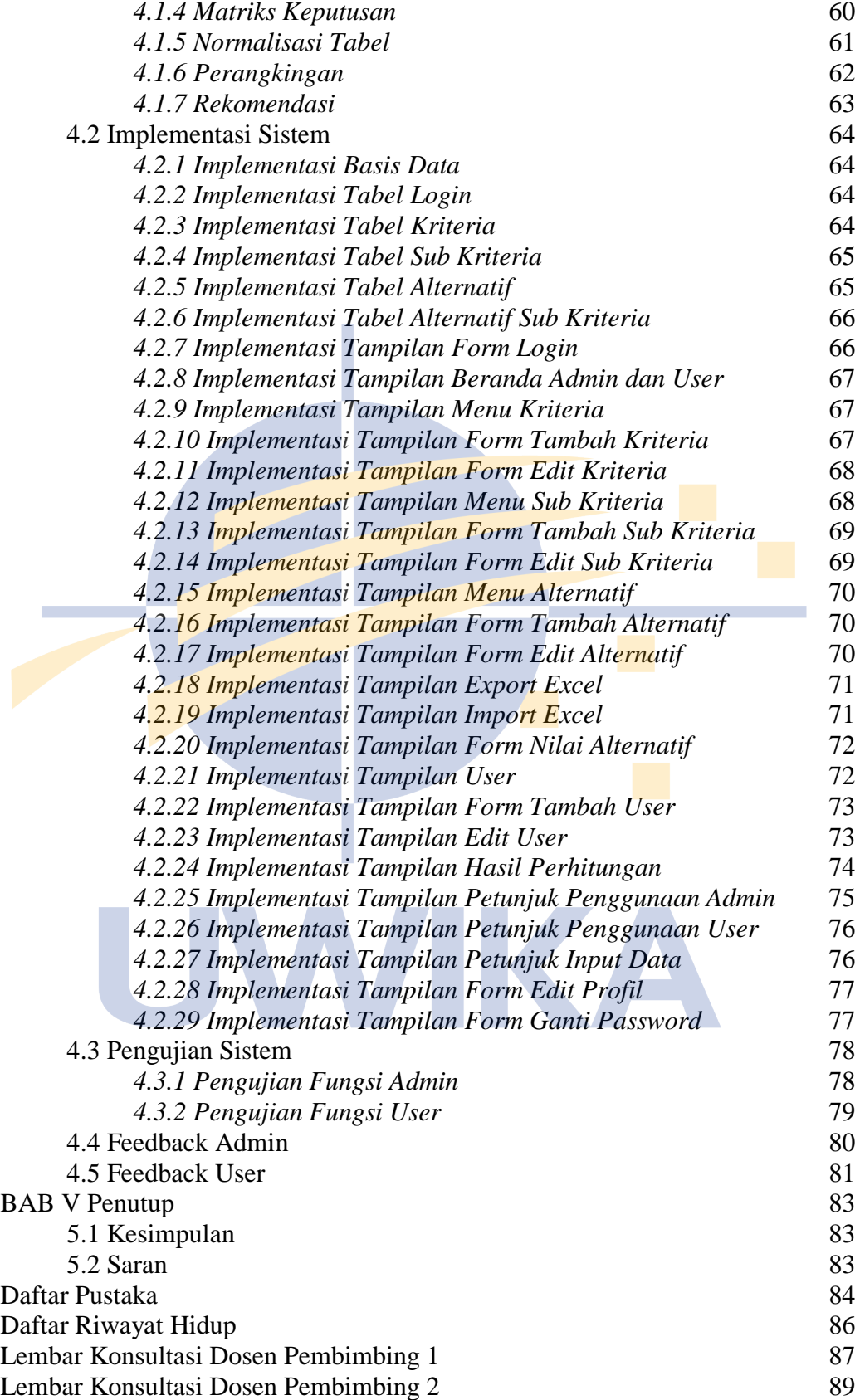

### **DAFTAR TABEL**

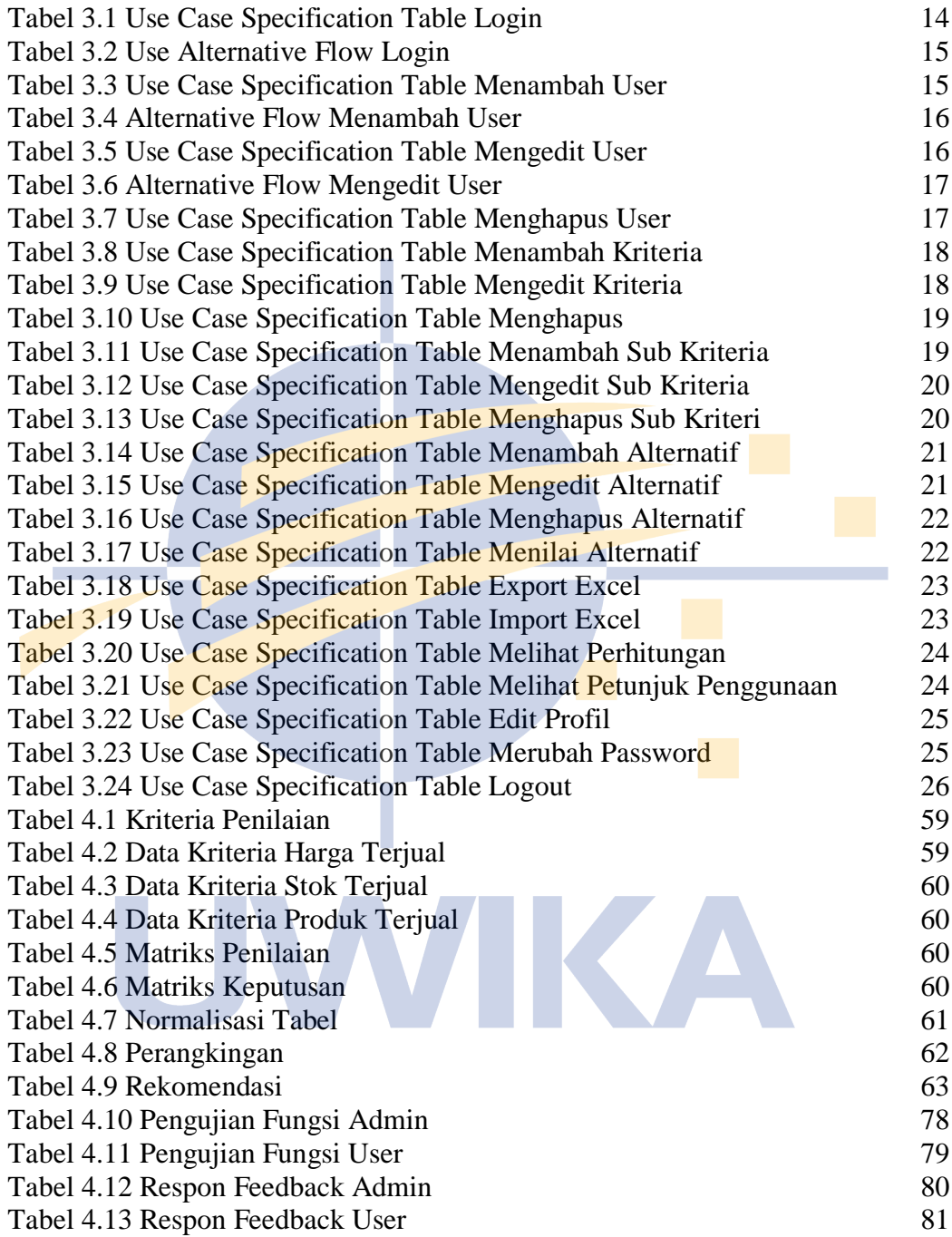

## **DAFTAR GAMBAR**

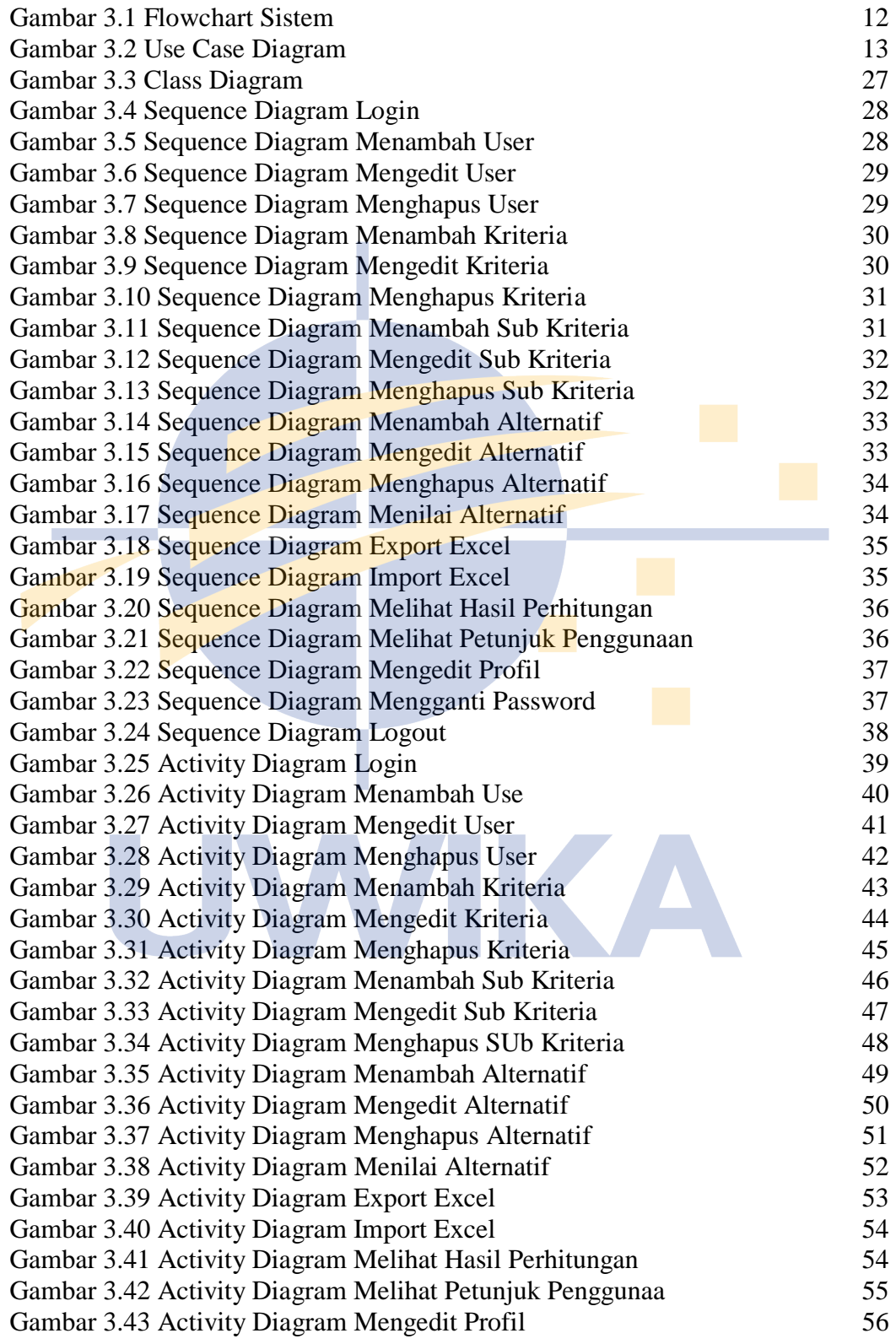

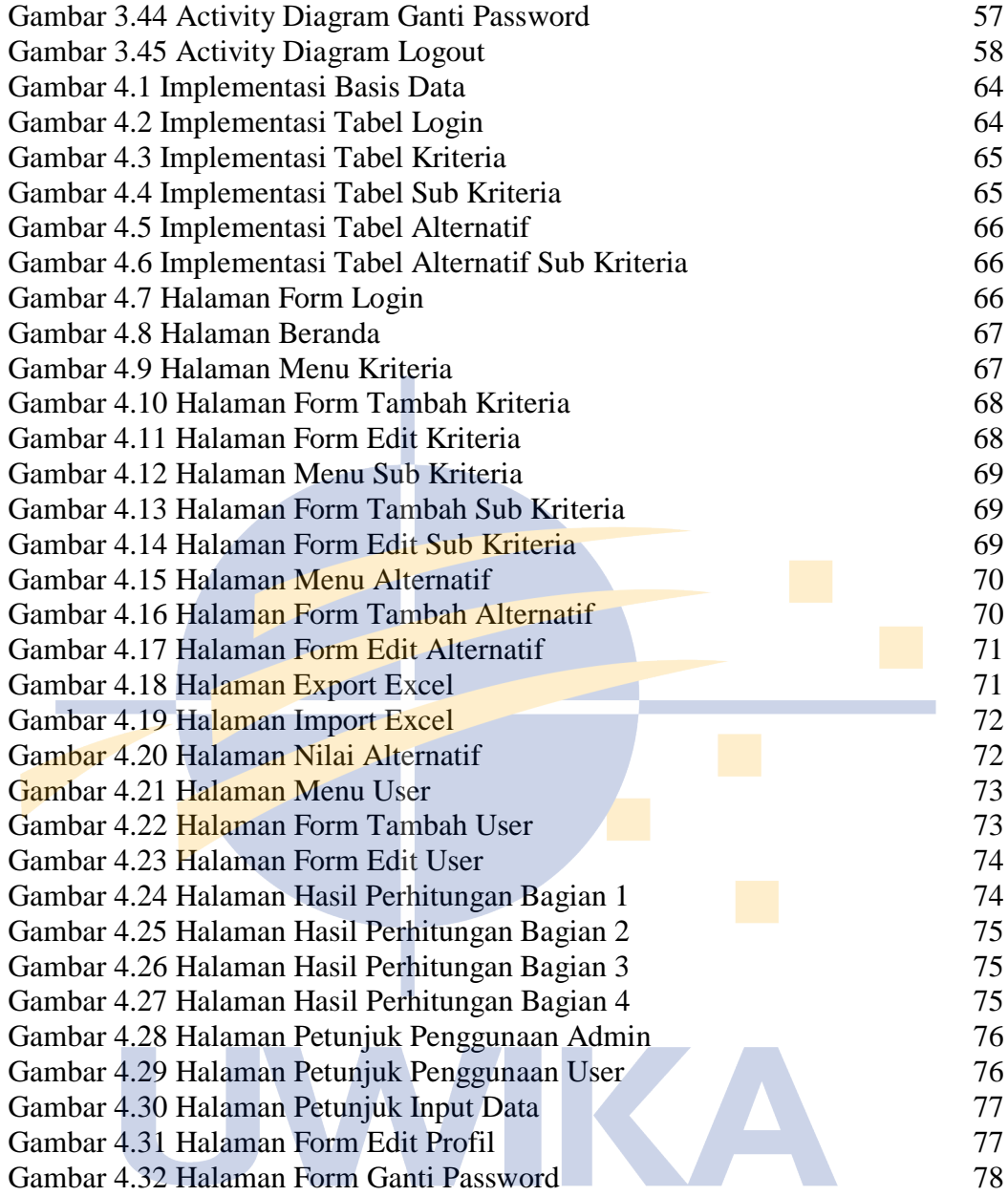

### **DAFTAR LAMPIRAN**

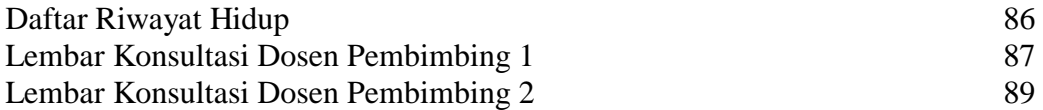

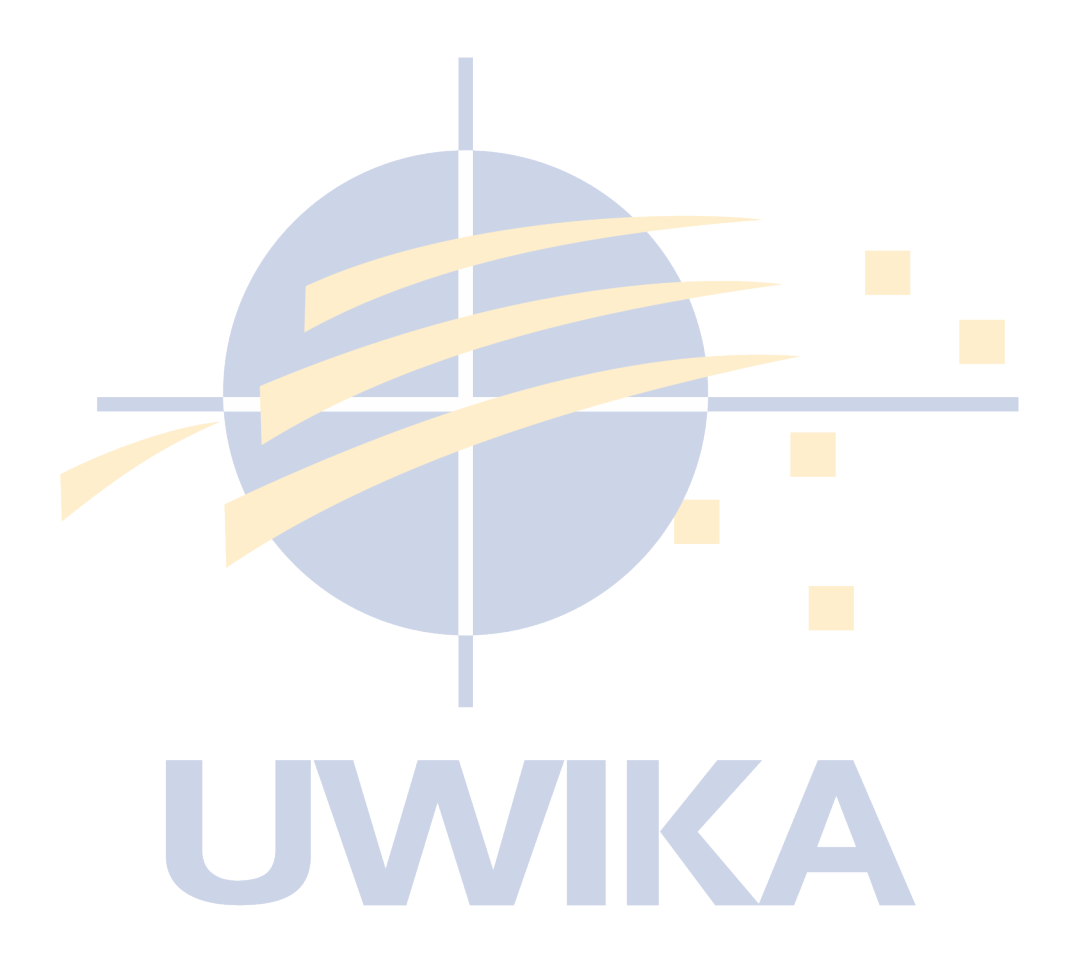